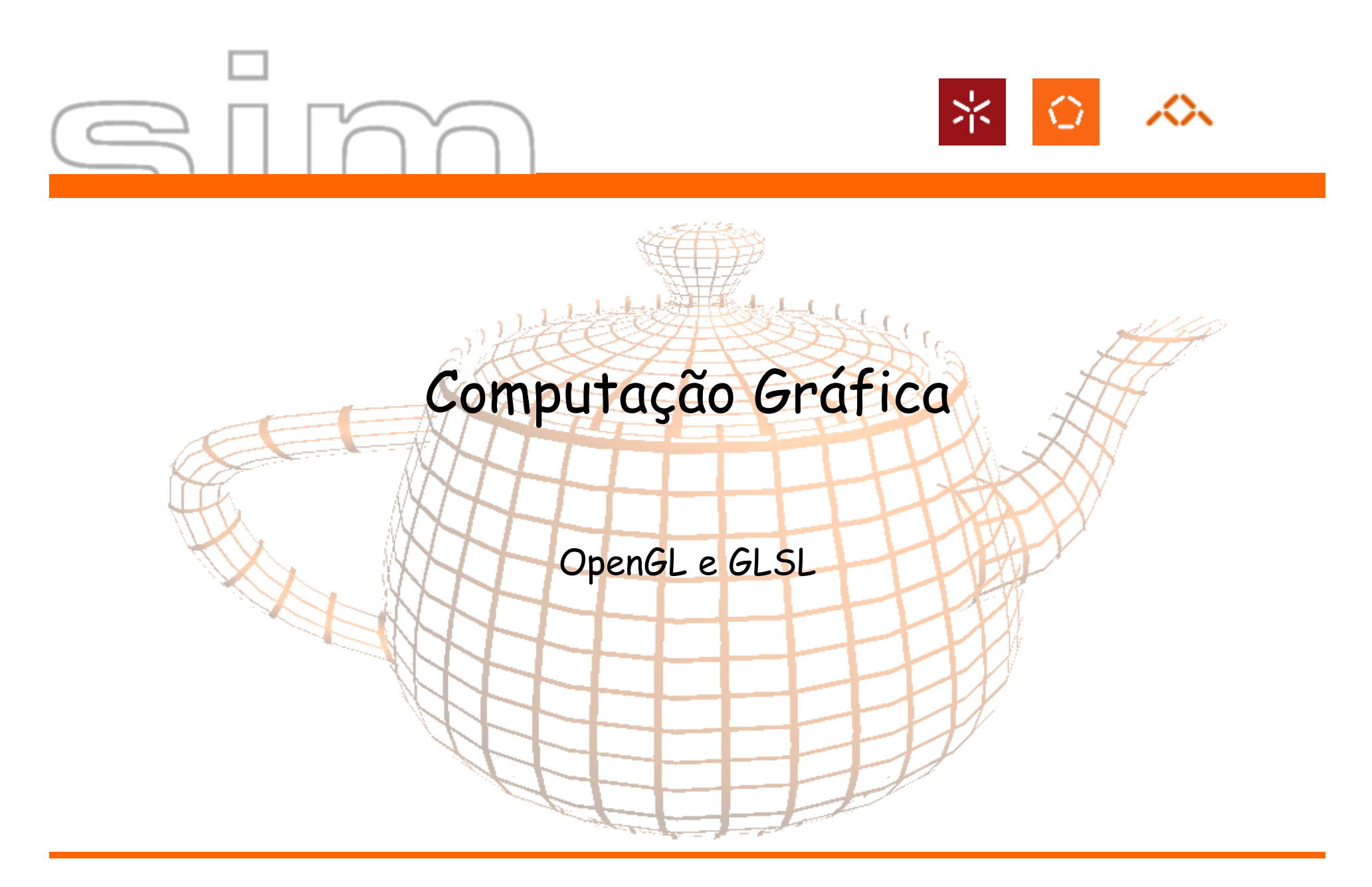

António Ramires Fernandes - Computação Gráfica 07/08

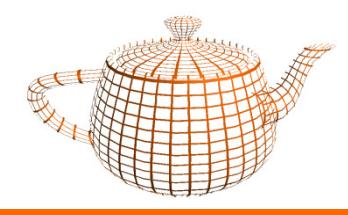

 $\bullet$ OpenGL Setup

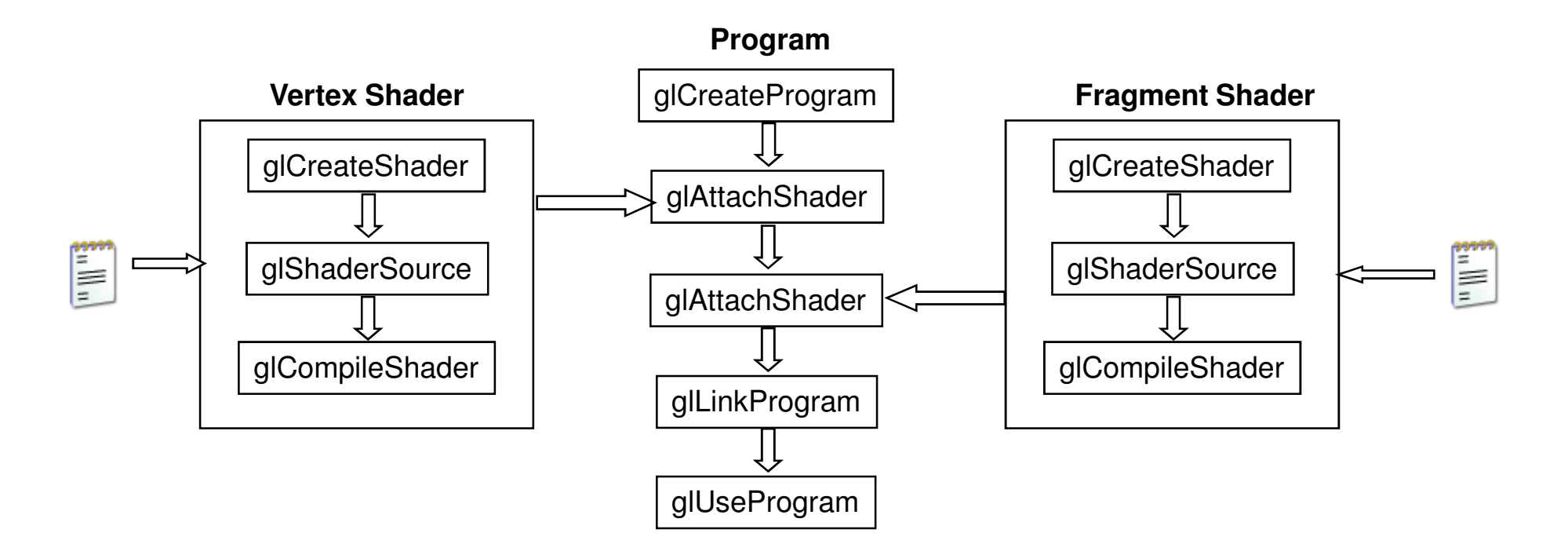

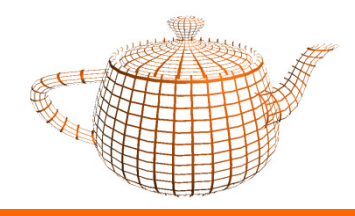

•Protótipos de funções:

GLuint glCreateShader (enum type)

- Devolve um handler para o shader
- –Recebe como parâmetro o tipo de shader:

GL\_VERTEX\_SHADERGL\_FRAGMENT\_SHADER

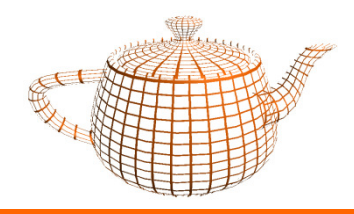

•Protótipos de funções:

> GLuint glShaderSource(uint shader, sizei count, const char \*\*string, const int \*length)

- shader: O shader ao qual se destina o código. Este valor é o devolvido pela função CreateShader.
- –count: número de strings
- –string: array de strings
- –length: dimensão de cada string, ou NULL, no caso das strings<br>serem terminadas com '\0'.

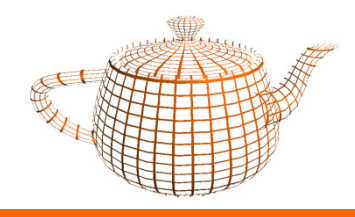

•Protótipos de funções:

void glCompileShader(uint shader)

• O resultado da compilação pode ser inquirido através da função GetShaderiv. Os detalhes encontram-se no infoLog associado a cada shader.

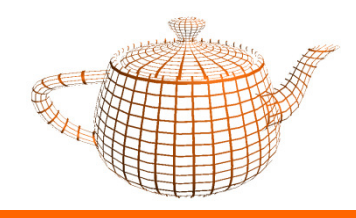

•Protótipos de funções:

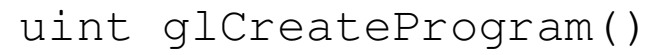

•Devolve um handler para um Program Object.

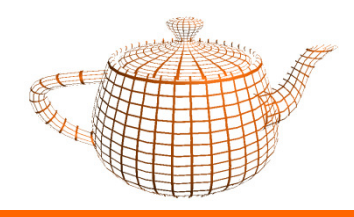

•Protótipos de funções:

void glAttachShader(uint program, uint shader)

- •Função que liga um shader a um programa.
- • Um programa pode ter vários shaders do mesmo tipo, no entanto só um deles pode ter uma função main.
- •Um shader pode também estar associado a vários programas.
- • Esta operação não necessita de ser realizada com um shader compilado, ou até com código, podendo ser efectuada com um shader recém-criado.

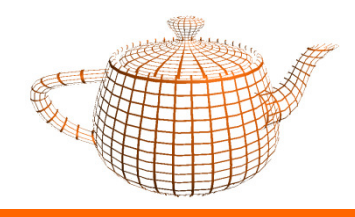

•Protótipos de funções:

void glLinkProgram (uint programa)

• Realiza a operação sobre os shaders ligados ao programa. O estado da operação pode ser consultado através da função GetProgramiv. Os detalhes encontram-se no infoLog associado a cada programa.

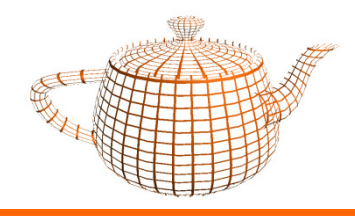

•Protótipos de funções:

void glUseProgram (uint programa)

- • Se (programa != 0) a funcionalidade das componentes programáveis passa a ser determinado pelo programa.
- • Se (programa == 0) o sistema gráfico passa a utilizar a funcionalidade fixa

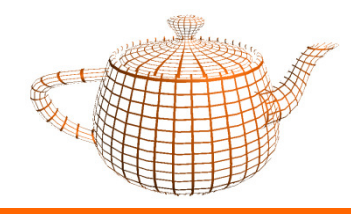

•Código para criação de shaders

```
GLuint v,f;
```

```
v = glCreateShader (GL_VERTEX_SHADER);
f = glCreateShader (GL_FRAGMENT_SHADER);
```

```
vs = textFileRead("stripes.vert");
fs = textFileRead("stripes.frag");
```

```
glShaderSource (v, 1, &vs,NULL);
glShaderSource (f, 1, &fs,NULL);
```

```
glCompileShader (v);glCompileShader (f);
```
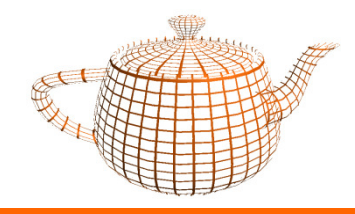

 $\bullet$ Construção do programa

...p = glCreateProgram ();

glAttachShader(p,v);glAttachShader(p,f);

glLinkProgram (p);

glUseProgram(p);

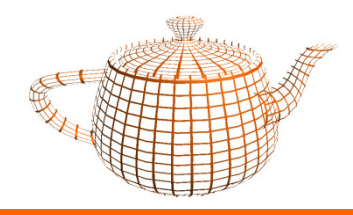

•Análise dos resultados da compilação e link

void glGetShaderiv(GLuint object, GLenum type, int \*param);

- – Parameters:
	- $\,\cdot\,$  object the handler to the object. Either a shader or a program
	- type GL\_COMPILE\_STATUS.
	- param the return value, GL\_TRUE if OK, GL\_FALSE otherwise.

void glGetProgramiv(GLuint object, GLenum type, int \*param);

- Parameters:
	- object the handler to the object. Either a shader or a program
	- type GL\_LINK\_STATUS.
	- param the return value, GL\_TRUE if OK, GL\_FALSE otherwise.

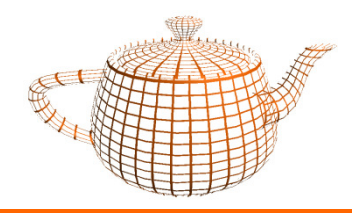

- • InfoLog
	- A seguinte função dá acesso ao texto do log:
	- void glGetShaderInfoLog(GLuint object, int maxLen, int \*len, char \*log);
	- void glGetProgramInfoLog(GLuint object, int maxLen, int \*len, char \*log);
	- –Para determinar o parâmetro infoLogLength invoca-se a seguinte função:

void glGetShaderiv(GLuint object, GLenum type, int \*param);void glGetProgramiv(GLuint object, GLenum type, int \*param);

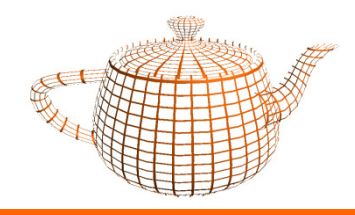

- • Parâmetros Uniform
	- – São parâmetros que não variam ao longo da primitiva, ou seja, não devem ser modificados entre glBegin e glEnd.
	- Ex: Posição da luz, índice de refracção, etc...

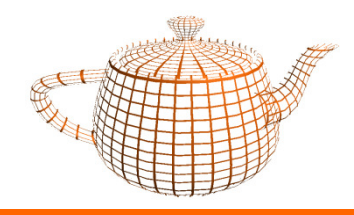

- • Parâmetros Uniform
	- – Setup: Determinar a sua "localização", ou seja um índice que nos permitirá posteriormente aceder ao parâmetro

int loc = glGetUniformLocation (GLuint program, char \*name);

– Utilização: Afectar o valor do parâmetro faz-se, por exemplo, através da seguinte função:

void glUniform1f (loc, float a);

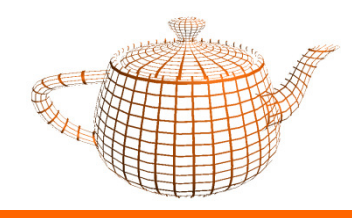

## Exercício prático

- • Continuar o desenvolvimento da aplicação do cenário de forma a incorporar shaders:
- $\bullet$ Implementar a utilização do shader fornecido .
- •Passar parâmetros ao Shader.
- • Alterar o shader de forma a utilizar como cor base a cor que é fornecida pela aplicação OpenGL.